# Ajax Hub Quick Start

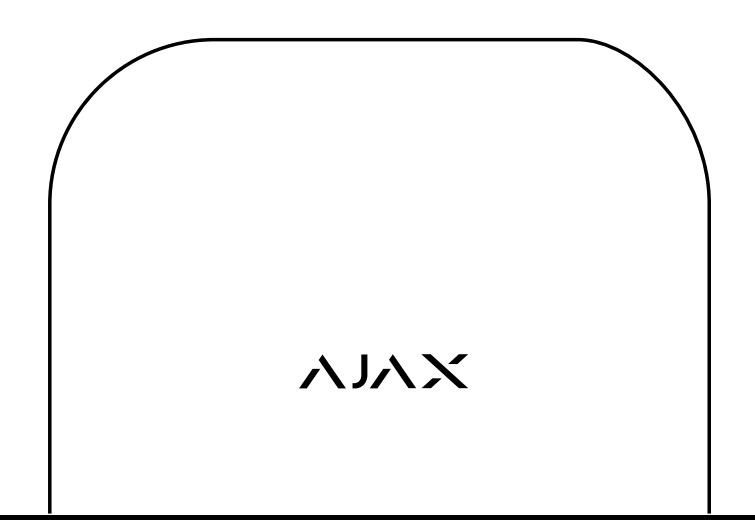

# Congratulations on becoming the owner of an Ajax Hub!

in a finely crafted body. This is the new look of professional security: a work of art on your  $\mathbb{E}[\mathbf{E}(\mathbf{X})]$ wall and a phone in your pocket. Welcome to the brain of the Ajax security system. Our Jeweller wireless technology allows it to monitor securely all network devices up to 2000 meters (6552 feet) away in open space. Now you can independently monitor any premises: the Ajax Hub evaluates threats, eliminates false alarms and reports real danger to your smartphone and/or to a security company that can connect to the system. It uses the best available components encased

 $S<sub>1</sub>$  Duryiai y, Tire of Hood. Follow this guide to install and connect to your Ajax Hub and neutralize any threats of burglary, fire or flood.

The Ajax Systems Team

Firmly slide down the back cover, and remove it from the hub.<br>Inside, you'll see slots for a SIM card, power cable and Ethernet

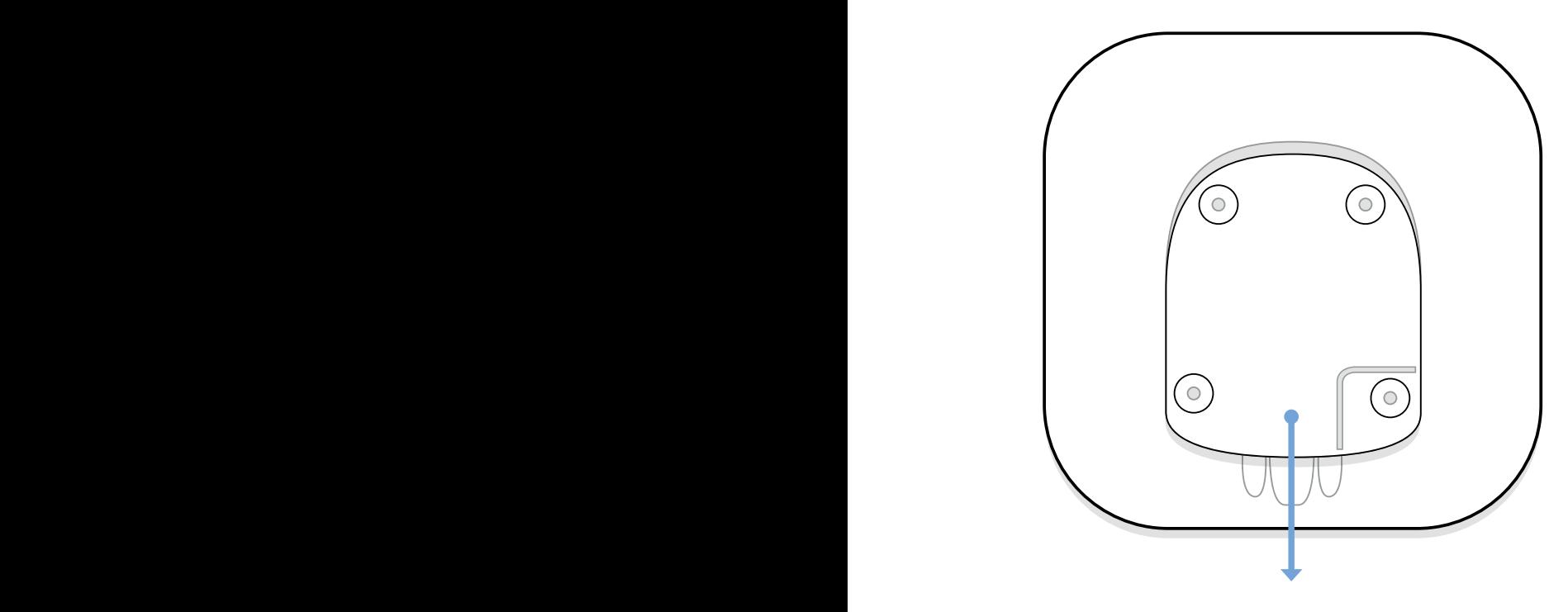

The Ajax Hub relies on a GSM connection as a backup communication channel, so you'll need a micro-SIM card. Insert it into the SIM card slot.

2

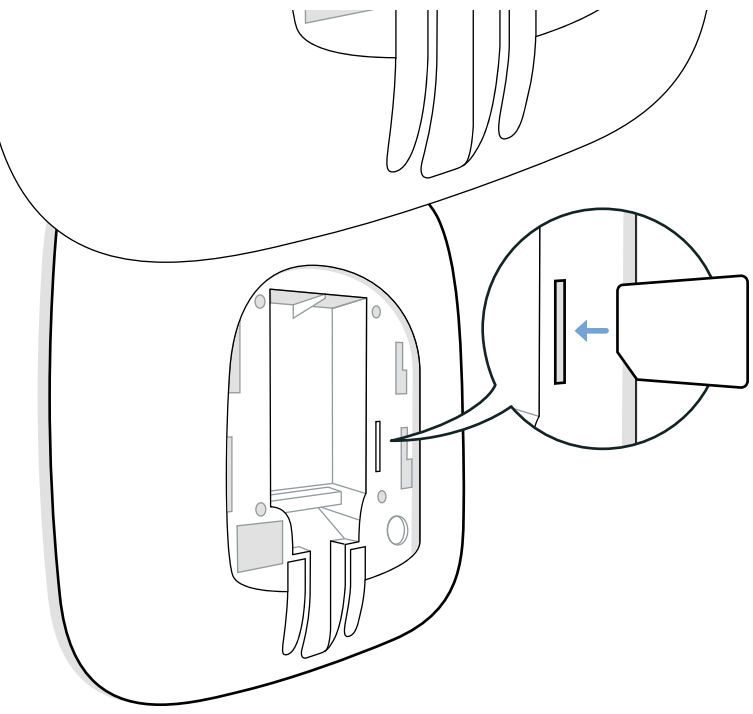

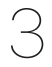

Connect the power adapter to the hub and plug it into a power outlet. Press the power button and hold it for 2 seconds until the Ajax logo lights red.

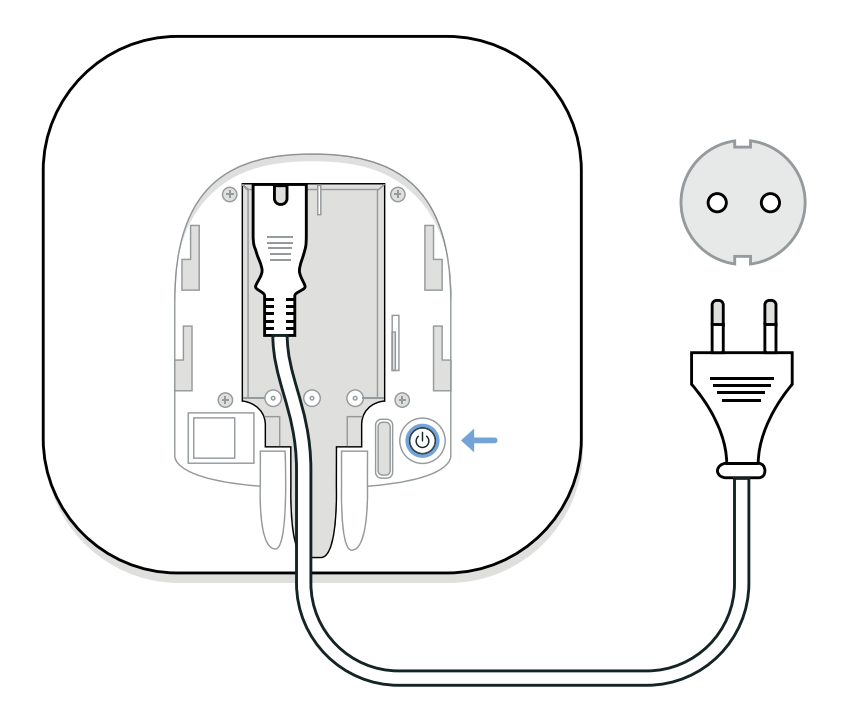

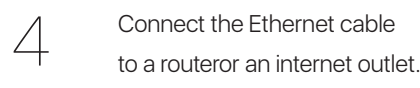

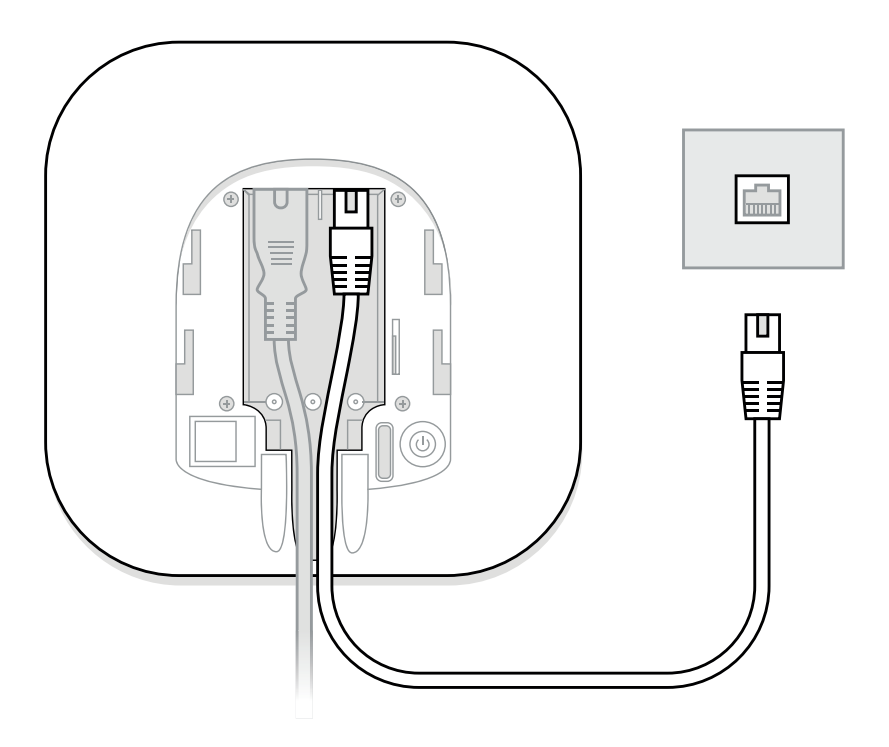

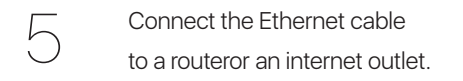

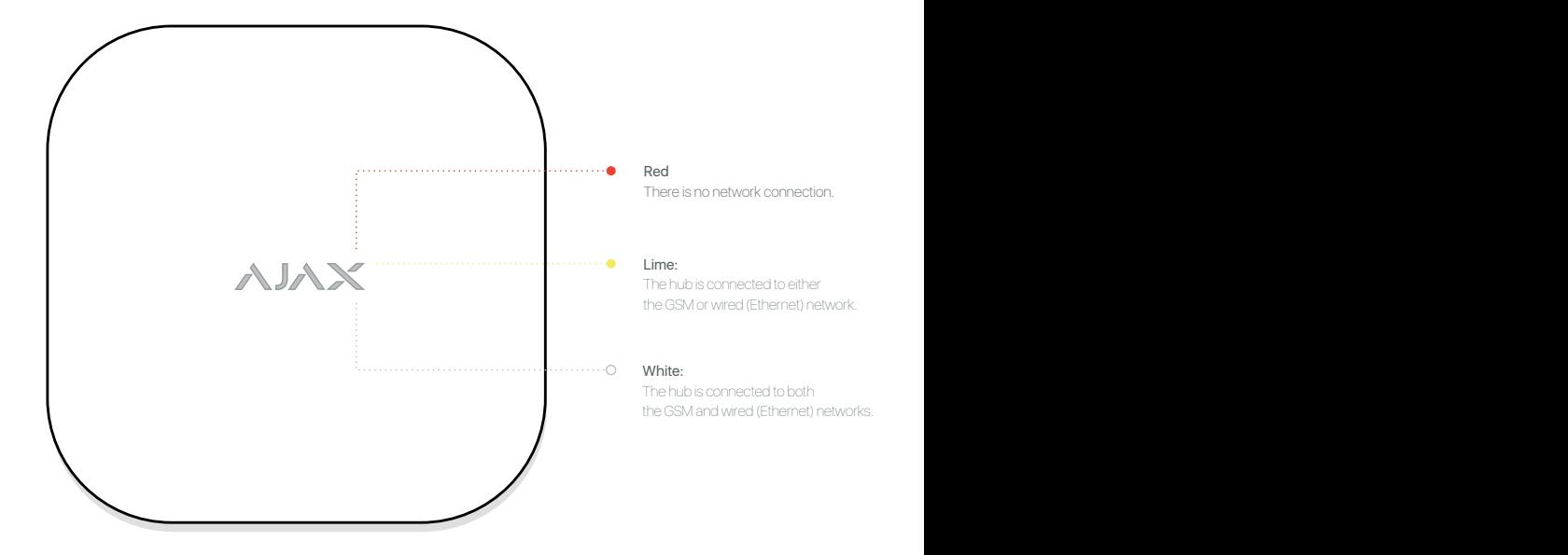

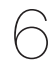

 $\bigodot$  Attach the Ajax Hub to the wall using the wall<br>screws from the starter kit.

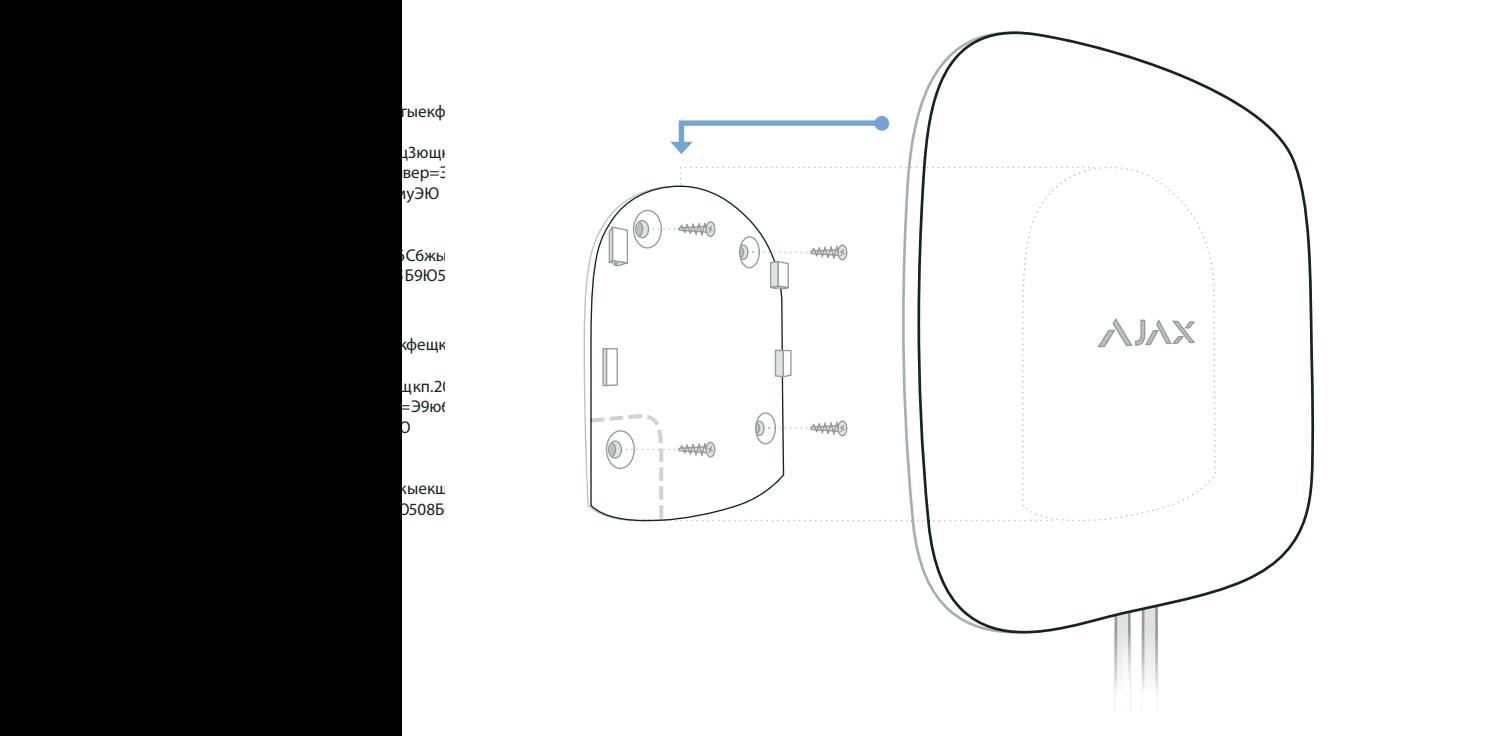

Install the Ajax application on your smartphone (iOS / Android) or open your web browser, and go to app.ajax.systems. A step-by-step guide will help you register and set up the hub.

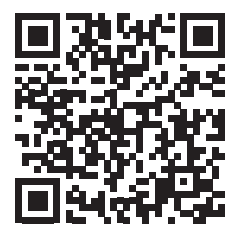

 $\bigg)$ 

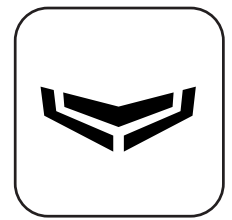

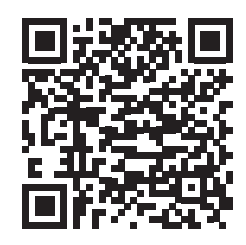

Available on the<br>App Store

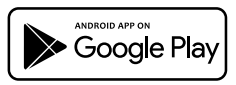

Supported from iOS 71 Supported from Android 41

If you have any difficulties, please contact technical support:

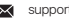

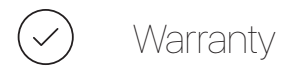

We have done everything possible to ensure your satisfaction with the Ajax Hub. If you run into problems, they will be quickly resolved. Within two years of your purchase, you may obtain a warranty on any Ajax Systems Inc. product. To do so, please contact our support. Note that 50% of technical issues can be solved remotely.

- Ajax Systems Inc. ("Manufacturer") is registered at 910 Foulk Road, Suite 201, Wilmington, Delaware, 19803, United States.  $\bullet$
- $\bullet$ The manufacturer warrants the enclosed product ("Product") against defects in material or workmanship for a period of two (2) years from the original date of purchase.
- $\circ$ If you have technical problems with an Ajax product purchased from one of our partners, please contact them to arrange for repair, exchange or refund in accordance with the warranty.
- $\sim$ If a defect arises and a valid claim is submitted during the warranty period, the manufacturer will, at its sole discretion, repair or replace any defective components or devices free of charge. If it is impossible to carry out repairs to components, the manufacturer reserves the right to replace the Product with a new or refurbished device of similar function.

The Warranty does not apply to Ajax Systems Inc. Products in the following cases:

- Damage caused by accident, flood, fire, earthquake, abuse, misuse, neglect or other external causes.  $\bullet$
- $\bullet$ Damage caused by improper use or inappropriate operating conditions, including unstable network connection, poor grounding, external electromagnetic fields, exposure to direct sunlight, high humidity, or vibration.
- Damage caused by service, including the installation of unauthorized updates or extensions, or repairs performed by anyone  $\bullet$ who is not a representative of Ajax Systems.
- Damage caused by connecting Ajax devices to the products of other manufacturers.  $\bullet$
- $\bullet$ Replacement of consumable parts, including batteries or cables, unless damage is caused by defects in materials or workmanship.
- $\circ$ Cosmetic damage, including, but not limited to, scratches, dents, or broken plastic.
- Periodic maintenance and inspection of the device, including, but not limited to, cleaning, adjusting, testing, or errors in  $\circ$ programming. The warranty does not cover normal wear and tear caused by normal or excessive operation.

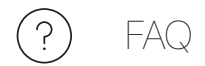

### Problem Solution

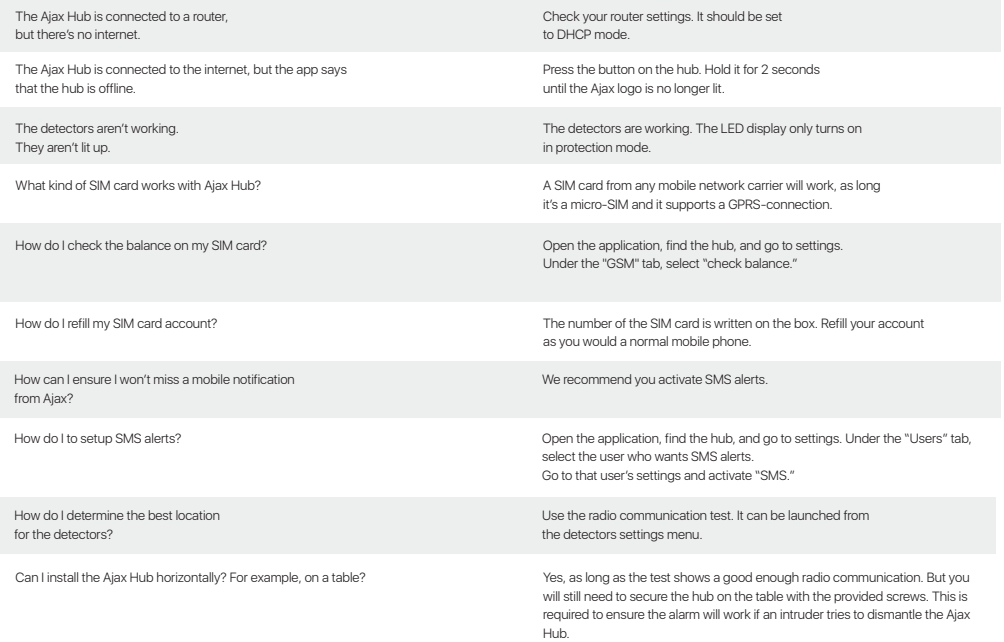

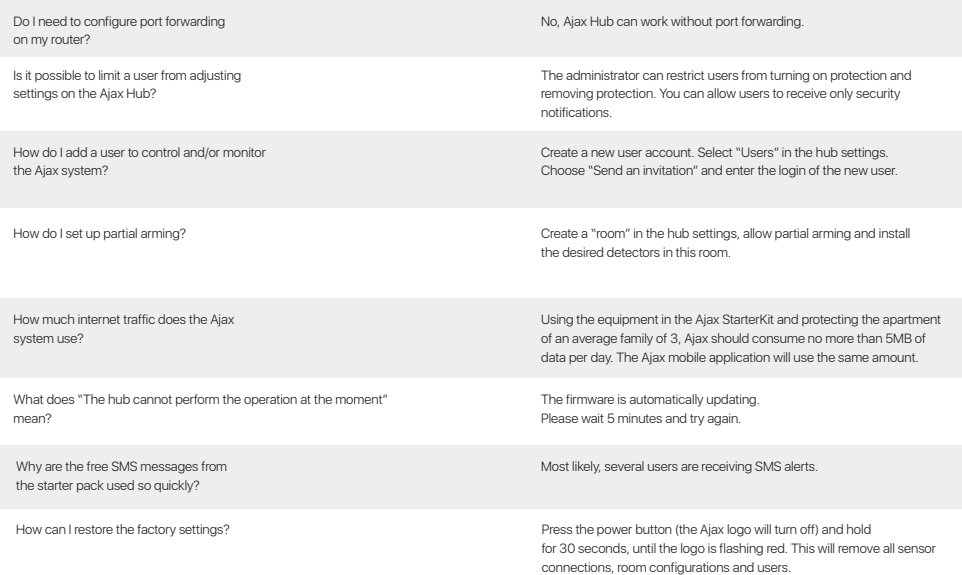

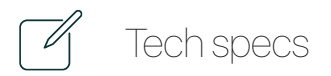

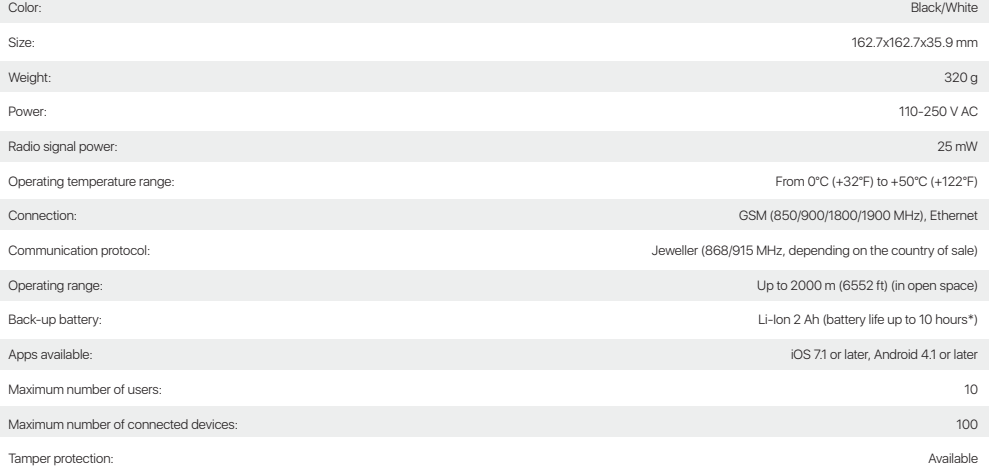

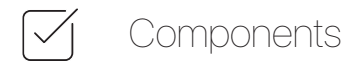

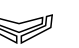

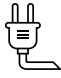

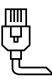

Ajax Hub **Power cable** Power cable **Ethernet cable** 

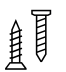

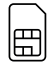

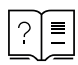

Installation set GSM starter kit\*

Manual

\*Depending on the country of sale

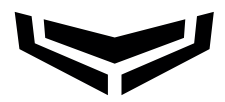

## When security is art

If you have any questions, technical issues or wish to see a list of supported devices, please contact us:

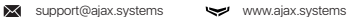